## **MuSetCacheMode**

Thomas Richter

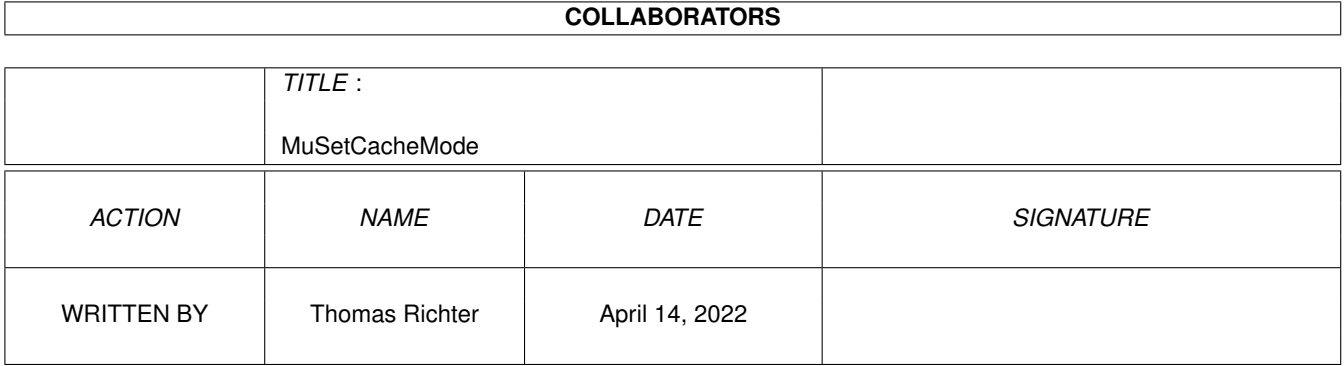

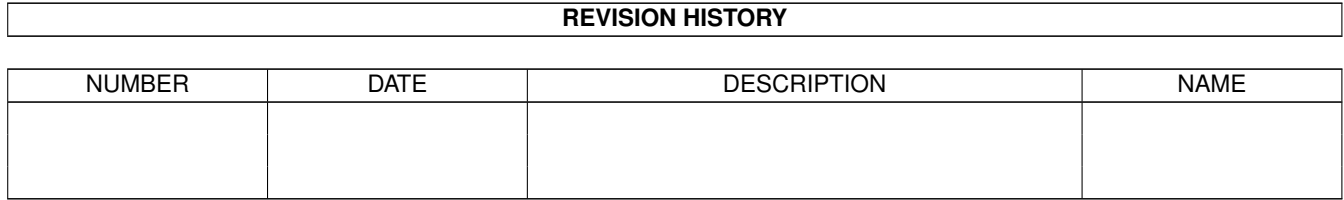

# **Contents**

#### 1 MuSetCacheMode [1](#page-3-0)

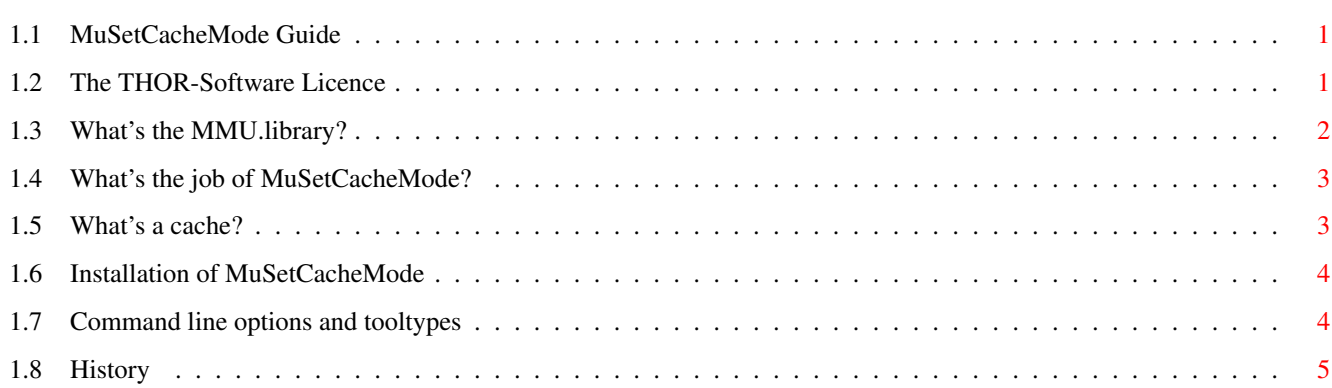

## <span id="page-3-0"></span>**Chapter 1**

## **MuSetCacheMode**

### <span id="page-3-1"></span>**1.1 MuSetCacheMode Guide**

´### ,#. ,#### ,### ####' #### ,#### ,###' ####' #### \_\_\_\_\_\_\_\_\_ ,#### ,###' | | ####' #### | \_\_\_ \_\_\_ | \_\_\_ ,#### ,###' ---- | | | | | | |\_\_\_ ####' #### | | | | | | | ,#####. ,###' . | |\_\_\_| |\_\_\_| |\_ \_\_\_| ####'##. ,#### ,## ,#### ########' # ,##' ####' `####' `###' ,#### ##### © 1999 THOR - Software, ####' Thomas Richter `##'

\_\_\_\_\_\_\_\_\_\_\_\_\_\_\_\_\_\_\_\_\_\_\_\_\_\_\_\_\_\_\_\_\_\_\_\_\_\_\_\_\_\_\_\_\_\_\_\_\_\_\_\_\_\_\_\_\_\_\_\_\_\_\_\_\_\_\_\_\_\_\_\_\_\_\_\_

MuSetCacheMode Guide Guide Version 1.00 MuSetCacheMode Version 40.3 [The Licence : Legal restrictions](#page-3-3) [MuTools : What is this all about, and what's the MMU library?](#page-4-1) [What is it : Overview](#page-5-2) [Installation : How to install MuSetCacheMode](#page-6-2) [Synopsis : The command line options and tool types](#page-6-3) [History : What happened before](#page-7-1) © THOR-Software Thomas Richter Rühmkorffstraße 10A 12209 Berlin Germany EMail: thor@einstein.math.tu-berlin.de WWW: http://www.math.tu-berlin.de/~thor/thor/index.html

## <span id="page-3-2"></span>**1.2 The THOR-Software Licence**

<span id="page-3-3"></span>The THOR-Software Licence (v2, 24th June 1998)

This License applies to the computer programs known as "MuSetCacheMode" and the "MuSetCacheMode.guide". The "Program", below, refers to such program. The "Archive" refers to the package of distribution, as prepared by the author of the Program, Thomas Richter. Each licensee is addressed as "you".

The Program and the data in the archive are freely distributable under the restrictions stated below, but are also Copyright (c) Thomas Richter.

Distribution of the Program, the Archive and the data in the Archive by a commercial organization without written permission from the author to any third party is prohibited if any payment is made in connection with such distribution, whether directly (as in payment for a copy of the Program) or indirectly (as in payment for some service related to the Program, or payment for some product or service that includes a copy of the Program "without charge"; these are only examples, and not an exhaustive enumeration of prohibited activities).

However, the following methods of distribution involving payment shall not in and of themselves be a violation of this restriction:

(i) Posting the Program on a public access information storage and retrieval service for which a fee is received for retrieving information (such as an on-line service), provided that the fee is not content-dependent (i.e., the fee would be the same for retrieving the same volume of information consisting of random data).

(ii) Distributing the Program on a CD-ROM, provided that

a) the Archive is reproduced entirely and verbatim on such CD-ROM, including especially this licence agreement;

b) the CD-ROM is made available to the public for a nominal fee only,

c) a copy of the CD is made available to the author for free except for shipment costs, and

d) provided further that all information on such CD-ROM is redistributable for non-commercial purposes without charge.

Redistribution of a modified version of the Archive, the Program or the contents of the Archive is prohibited in any way, by any organization, regardless whether commercial or non-commercial. Everything must be kept together, in original and unmodified form.

Limitations.

THE PROGRAM IS PROVIDED TO YOU "AS IS", WITHOUT WARRANTY. THERE IS NO WARRANTY FOR THE PRO-GRAM, EITHER EXPRESSED OR IMPLIED, INCLUDING, BUT NOT LIMITED TO, THE IMPLIED WARRANTIES OF MERCHANTABILITY AND FITNESS FOR A PARTICULAR PURPOSE AND NONINFRINGEMENT OF THIRD PARTY RIGHTS. THE ENTIRE RISK AS TO THE QUALITY AND PERFORMANCE OF THE PROGRAM IS WITH YOU. SHOULD THE PROGRAM PROVE DEFECTIVE, YOU ASSUME THE COST OF ALL NECESSARY SERVICING, REPAIR OR COR-**RECTION** 

IF YOU DO NOT ACCEPT THIS LICENCE, YOU MUST DELETE THE PROGRAM, THE ARCHIVE AND ALL DATA OF THIS ARCHIVE FROM YOUR STORAGE SYSTEM. YOU ACCEPT THIS LICENCE BY USING OR REDISTRIBUTING THE PROGRAM.

Thomas Richter

### <span id="page-4-0"></span>**1.3 What's the MMU.library?**

<span id="page-4-1"></span>All "modern" Amiga computers come with a special hardware component called the "MMU" for short, "Memory Management Unit". The MMU is a very powerful piece of hardware that can be seen as a translator between the CPU that carries out the actual calculation, and the surrouding hardware: Memory and IO devices. Each external access of the CPU is filtered by the MMU, checked whether the memory region is available, write protected, can be hold in the CPU internal cache and more. The MMU can be told to translate the addresses as seen from the CPU to different addresses, hence it can be used to "remap" parts of the memory without actually touching the memory itself.

A series of programs is available that make use of the MMU: First of all, it's needed by the operating system to tell the CPU not to hold "chip memory", used by the Amiga custom chips, in its cache; second, several tools remap the Kickstart ROM to faster 32Bit RAM by using the MMU to translate the ROM addresses - as seen from the CPU - to the RAM addresses where the image of the ROM is kept. Third, a number of debugging tools make use of it to detect accesses to physically unavailable memory regions, and hence to find bugs in programs; amongst them is the "Enforcer" by Michael Sinz. Fourth, the MMU can be used to create the illusion of "almost infinite memory", with so-called "virtual memory systems". Last but not least, a number of miscellaneous applications have been found for the MMU as well, for example for display drivers of emulators.

Unfortunately, the Amiga Os does not provide ANY interface to the MMU, everything boils down to hardware hacking and every program hacks the MMU table as it wishes. Needless to say this prevents program A to work nicely together with program B, Enforcer with FastROM or VMM, and other combinations have been impossible up to now.

THIS HAS TO CHANGE! There has to be a documented interface to the MMU that makes accesses transparent, easy and compatible. This is the goal of the "mmu.library". In one word, COMPATIBILITY.

Unfortunately, old programs won't use this library automatically, so things have to be rewritten. The "MuTools" are a collection of programs that take over the job of older applications that hit the hardware directly. The result are programs that operate hardware independent, without any CPU or MMU specific parts, no matter what kind of MMU is available, and programs that nicely co-exist with each other.

I hope other program authors choose to make use of the library in the future and provide powerful tools without the compatibility headache. The MuTools are just a tiny start, more has to follow.

## <span id="page-5-0"></span>**1.4 What's the job of MuSetCacheMode?**

<span id="page-5-2"></span>MuSetCacheMode allows you to specify how the CPU should use its internal buffers, the so-called [caches](#page-5-3) , in a [mmu.library](#page-4-1) compatible way. There's usually no need to change the settings the library selected for you, but special hardware might require special treatment. It is a replacement for the P5 "SetCacheMode" program that hacks on the MMU tables directly without any access or protection mechanism.

This program should not be run unless you really know what you're doing.

## <span id="page-5-1"></span>**1.5 What's a cache?**

<span id="page-5-3"></span>All members of the Motorola family, starting with the 68020, come with one or two build in data buffers, the so-called "caches". A cache is a small buffer within the CPU itself that keeps frequently accessed memory locations; hence, it avoids unnecessary bus accesses and memory reads and writes of data recently accessed and therefore speeds up the CPU operation. However, special care must be taken in case the "memory location" is in fact a hardware component, e.g. an I/O port that might change its contents without the knowledge of the CPU. If this port would be buffered, a program trying to read from the port would access the internal CPU caches instead of trying to re-read the up-to-date data from the port. It is therefore important to tell the CPU not to buffer I/O ports. Since the chip-memory is accessed by the blitter bypassing the CPU, it must not be buffered as well.

The following cache modes are available:

#### CACHEINHIBIT:

The page must not be hold in the cache.

#### NONSERIAL:

The page must not be hold in the cache, but the CPU might re-order the accesses to this memory region to speed up access. Hence, external bus requests to the page might show up in a different order compared to what was written in the code. This is harmless in case of chip memory, but most I/O device drivers want the accesses just in the order intended. I/O ports should therefore NOT be marked as "NONSERIAL".

This flag is 68040 specific and will be ignored on other processors.

#### IMPRECISE:

The page must not be hold in the cache, but the CPU might speed up accesses by using a "sloppy" access mechanism not allowing to fix bus erros in all circumstances. I/O ports not generating bus erros can be set to IMPRECISE without any risk; this holds, too, for chip memory. Accesses remain "serialized", i.e. will be performed in the order encoded in the program.

This flag is 68060 specific and will be ignored if no '060 is available.

#### WRITETHROUGH:

The page will be cached, but writes to the memory will not only update the cache, but will be written to memory immediately as well. Reads, however, will read the data from the cache if available. I/O ports and chip memory MUST NOT be set to WRITETHROUGH.

#### COPYBACK:

The page will be cached. Writes into the memory will not be performed immediately but will be hold in the cache. The data will be written out as soon as the cache entry is required for other data. This is clearly the most efficient cache mode and will be selected by default for "ordinary" fast mem. I/O ports and chip memory MUST NOT be set to COPYBACK.

This flag is not available on a 68020 or a 68030. If it is selected, the MMU library will fall back to the WRITETHROUGH mode instead.

## <span id="page-6-0"></span>**1.6 Installation of MuSetCacheMode**

<span id="page-6-2"></span>Installation is pretty simple:

- First, install the "mmu.library": Copy this library to your LIBS: drawer if you haven't installed it yet. It's contained in this archive.

- Copy "MuSetCacheMode" wherever you want.

- Remove the obsolete "SetCacheMode" program. Replace the calls to "SetCacheMode" in the startup-sequence by "MuSet-CacheMode".

## <span id="page-6-1"></span>**1.7 Command line options and tooltypes**

<span id="page-6-3"></span>MuSetCacheMode can be started either from the workbench or from the shell. In the first case, it reads its arguments from the "tooltypes" of its icon; you may alter these settings by selecting the "MuFastRom" icon and choosing "Information..." from the workbench "Icon" menu. In the second case, the arguments are taken from the command line. No matter how the program is run, the arguments are identically.

MuSetCacheMode ADDRESS=FROM,SIZE,COPYBACK/S,WRITETHROUGH/S, NOCACHESERIALIZED=CACHEINHIBIT/S, NONSERIAL/S,NOCACHE=IMPRECISE/S, USERONLY/S,SUPERVISORONLY/S,VERBOSE/S

#### ADDRESS=FROM

The base address of the memory region to set the cache mode for. This address should be given in hexadecimal notation, using a leading "\$" or "0x", as in "0x00f80000". This base address must be divisible by the page size selected by the MMU library, which is usually  $0x0400$  (1K) on a 68020/68030 and  $0x1000$  (4K) on a 68040 or 68060. This command line option \*MUST\* be given.

\_\_\_\_\_\_\_\_\_\_\_\_\_\_\_\_\_\_\_\_\_\_\_\_\_\_\_\_\_\_\_\_\_\_\_\_\_\_\_\_\_\_\_\_\_\_\_\_\_\_\_\_\_\_\_\_\_\_\_\_\_\_\_\_\_\_\_\_\_\_\_\_\_\_\_\_

\_\_\_\_\_\_\_\_\_\_\_\_\_\_\_\_\_\_\_\_\_\_\_\_\_\_\_\_\_\_\_\_\_\_\_\_\_\_\_\_\_\_\_\_\_\_\_\_\_\_\_\_\_\_\_\_\_\_\_\_\_\_\_\_\_\_\_\_\_\_\_\_\_\_\_\_

\_\_\_\_\_\_\_\_\_\_\_\_\_\_\_\_\_\_\_\_\_\_\_\_\_\_\_\_\_\_\_\_\_\_\_\_\_\_\_\_\_\_\_\_\_\_\_\_\_\_\_\_\_\_\_\_\_\_\_\_\_\_\_\_\_\_\_\_\_\_\_\_\_\_\_\_

\_\_\_\_\_\_\_\_\_\_\_\_\_\_\_\_\_\_\_\_\_\_\_\_\_\_\_\_\_\_\_\_\_\_\_\_\_\_\_\_\_\_\_\_\_\_\_\_\_\_\_\_\_\_\_\_\_\_\_\_\_\_\_\_\_\_\_\_\_\_\_\_\_\_\_\_

\_\_\_\_\_\_\_\_\_\_\_\_\_\_\_\_\_\_\_\_\_\_\_\_\_\_\_\_\_\_\_\_\_\_\_\_\_\_\_\_\_\_\_\_\_\_\_\_\_\_\_\_\_\_\_\_\_\_\_\_\_\_\_\_\_\_\_\_\_\_\_\_\_\_\_\_

\_\_\_\_\_\_\_\_\_\_\_\_\_\_\_\_\_\_\_\_\_\_\_\_\_\_\_\_\_\_\_\_\_\_\_\_\_\_\_\_\_\_\_\_\_\_\_\_\_\_\_\_\_\_\_\_\_\_\_\_\_\_\_\_\_\_\_\_\_\_\_\_\_\_\_\_

Unless like the original P5 program SetCacheMode, the address is not restricted at all, but it might make no sense to set the cache mode of anything but certain I/O devices or bridgeboards.

#### **SIZE**

The size of the memory block whose cache modes should be adjusted. As before, this should be given in hexadecimal notation with a leading "\$" or "0x", and it must be divisible by the page size.

#### COPYBACK

Sets the [cache mode](#page-5-3) to copyback.

This cache mode is only available for the 68040 and 68060.

#### WRITETHROUGH

Sets the [cache mode](#page-5-3) to writethrough.

#### **CACHEINHIBIT**

Sets the [cache mode](#page-5-3) to cache inhibited.

#### **NONSERIAL**

Sets the [cache mode](#page-5-3) to cache inhibited, non-serialized.

This cache mode is only available for the 68040.

#### IMPRECISE

Sets the [cache mode](#page-5-3) to cache inhibited, imprecise exception processing.

This cache mode is only available for the 68060.

#### USERONLY

Changes the cache mode only for user level accesses. All ordinary Amiga programs run in user mode. The default is to set the cache mode for both, user and supervisor mode accesses.

\_\_\_\_\_\_\_\_\_\_\_\_\_\_\_\_\_\_\_\_\_\_\_\_\_\_\_\_\_\_\_\_\_\_\_\_\_\_\_\_\_\_\_\_\_\_\_\_\_\_\_\_\_\_\_\_\_\_\_\_\_\_\_\_\_\_\_\_\_\_\_\_\_\_\_\_

\_\_\_\_\_\_\_\_\_\_\_\_\_\_\_\_\_\_\_\_\_\_\_\_\_\_\_\_\_\_\_\_\_\_\_\_\_\_\_\_\_\_\_\_\_\_\_\_\_\_\_\_\_\_\_\_\_\_\_\_\_\_\_\_\_\_\_\_\_\_\_\_\_\_\_\_

\_\_\_\_\_\_\_\_\_\_\_\_\_\_\_\_\_\_\_\_\_\_\_\_\_\_\_\_\_\_\_\_\_\_\_\_\_\_\_\_\_\_\_\_\_\_\_\_\_\_\_\_\_\_\_\_\_\_\_\_\_\_\_\_\_\_\_\_\_\_\_\_\_\_\_\_

#### **SUPERVISORONLY**

Changes the cache mode only for supervisor level accesses. For example, all interrupts are processed in supervisor mode.

\_\_\_\_\_\_\_\_\_\_\_\_\_\_\_\_\_\_\_\_\_\_\_\_\_\_\_\_\_\_\_\_\_\_\_\_\_\_\_\_\_\_\_\_\_\_\_\_\_\_\_\_\_\_\_\_\_\_\_\_\_\_\_\_\_\_\_\_\_\_\_\_\_\_\_\_ When started from the workbench, MuSetCacheMode knows one additional tooltype, namely:

\_\_\_\_\_\_\_\_\_\_\_\_\_\_\_\_\_\_\_\_\_\_\_\_\_\_\_\_\_\_\_\_\_\_\_\_\_\_\_\_\_\_\_\_\_\_\_\_\_\_\_\_\_\_\_\_\_\_\_\_\_\_\_\_\_\_\_\_\_\_\_\_\_\_\_\_

WINDOW=<path>

where <path> is a file name path where the program should print its output. This should be a console window specification, i.e. something like

CON:0/0/640/100/MuSetCacheMode/AUTO/CLOSE/WAIT

This argument defaults to NIL:, i.e. all output will be thrown away.

### <span id="page-7-0"></span>**1.8 History**

<span id="page-7-1"></span>Release 40.3: This is the first official release.